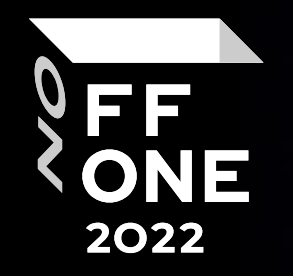

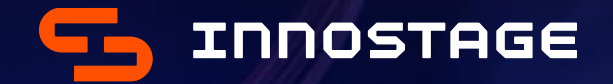

# Osinter's Notes

#### Goncharov Alexander

Engineer / Penetration Tester / Social Engineer

August, 2022

## Whoami

Goncharov Alexander

- Engineer / Penetration Tester / Social Engineer
- Innostage
- PHDays speaker

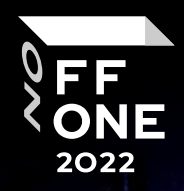

#### Plan

- Who will benefit from this?
- Gathering information from the main site
- Leaks
- Metadata analysis
- Social media OSINT
- Passive Infrastructure Analysis
- Google Dorks
- Proof Of Concept

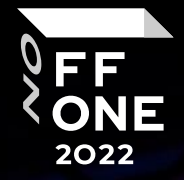

## Who will benefit from this?

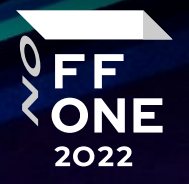

- Pentest
- RedTeam
- Social Engineer

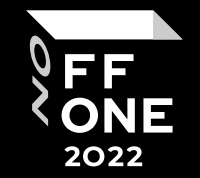

### Gathering information from the main site

- About company
- Contacts
- Career

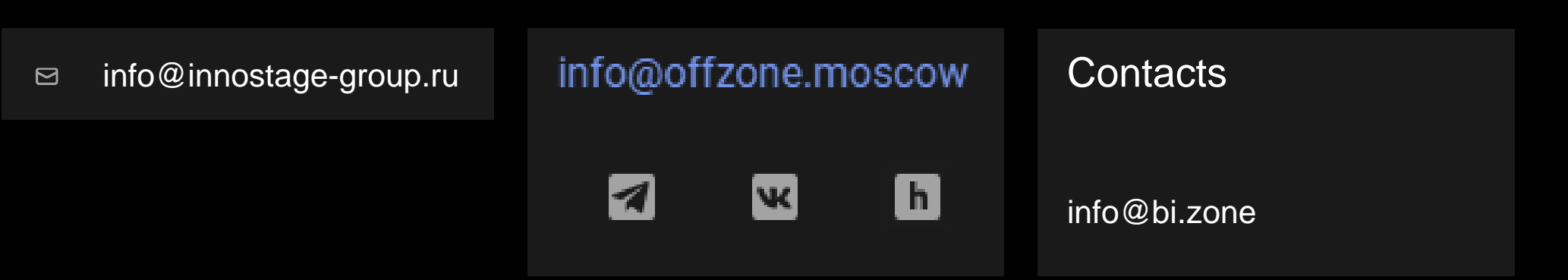

### Gathering information from the main site – A real-life example

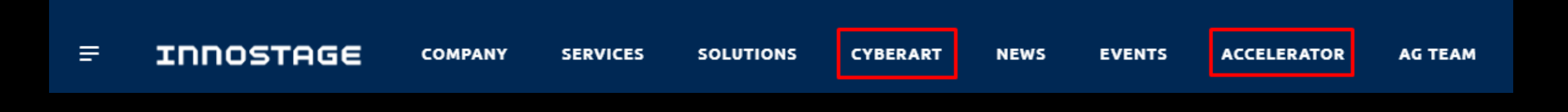

#### Result:

If you have any questions about participation, write and call! Email: info@tel-int.ruinfo@innostage-group.ru **Ziganshin Rinat Olga Yasoveeva** @tel-int.ru Rinat.Ziganshin@innostage-group.ru Olga.Yasoveeva@innostage-group.ru

FF

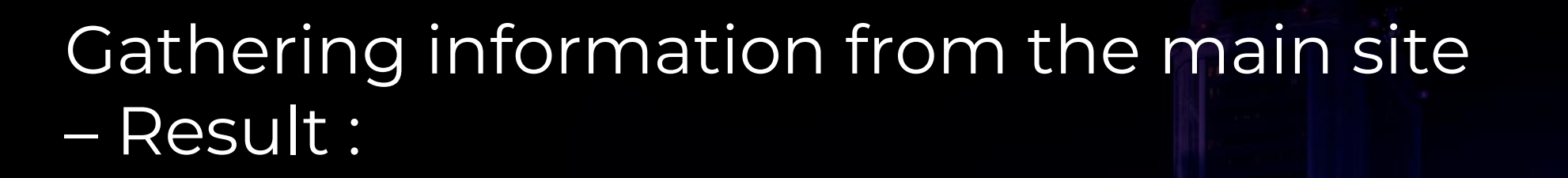

This information may be useful:

• When applying the following techniques

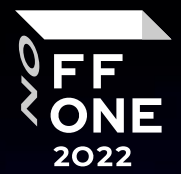

#### Leaks in 2022

FF ONE 2022

Rostelecom Yandex.Eda Yandex.Eda.Couriers 2 Berega Delivery Club Umniy Dom Yandex.Praktikum Oriflame Tele2

CDEK **Wildberries** Pikabu Avito **Gemotest** CDEK v2.0 Russian Post Kari

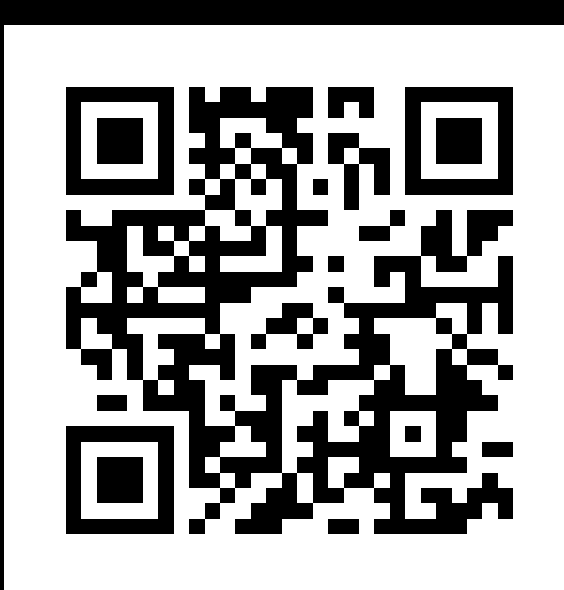

While writing this article, I got tired of updating the table

#### Leaks – Geolocation

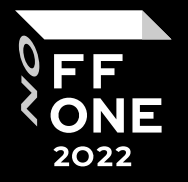

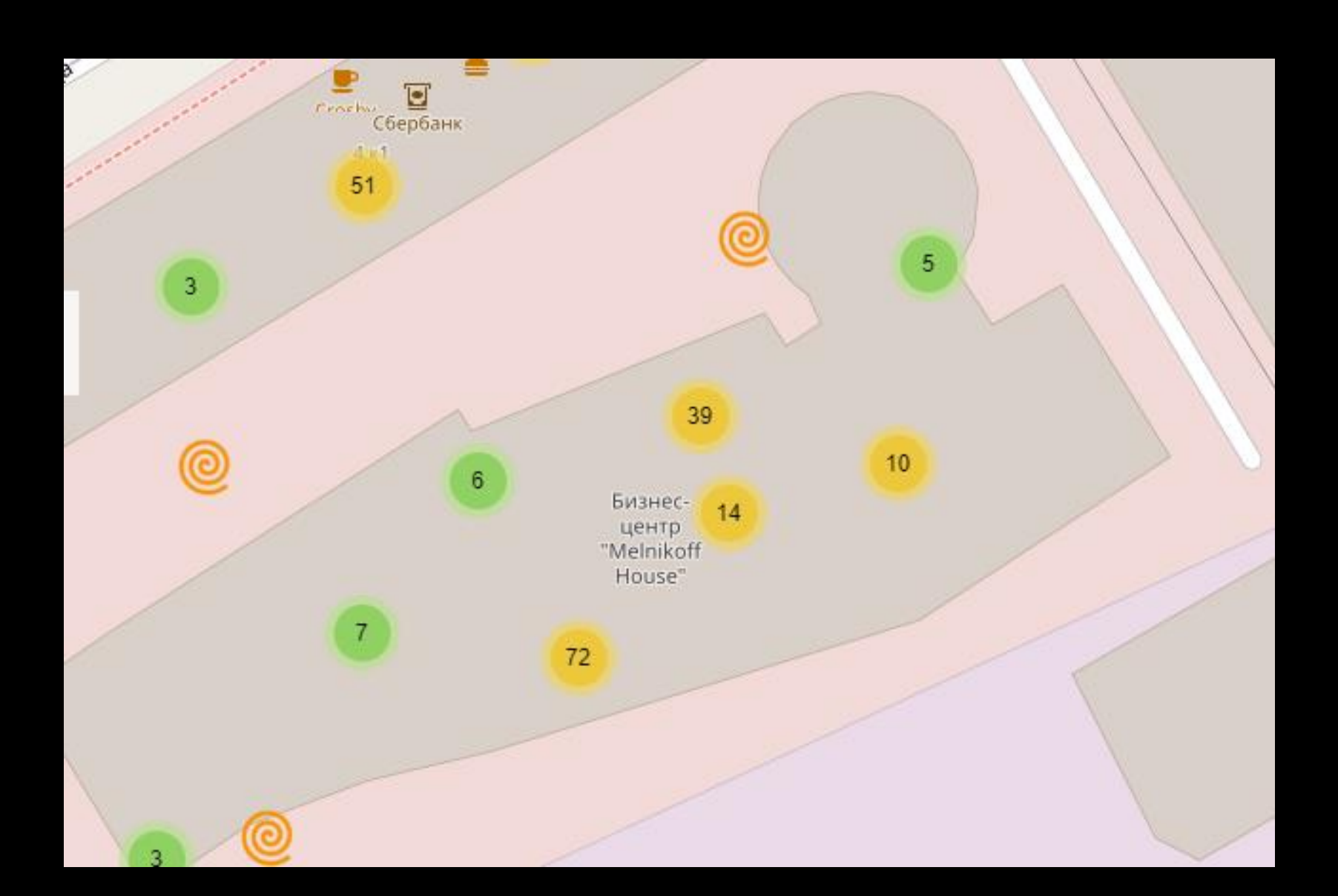

#### Leaks – Geolocation – A real-life example

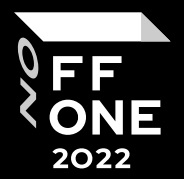

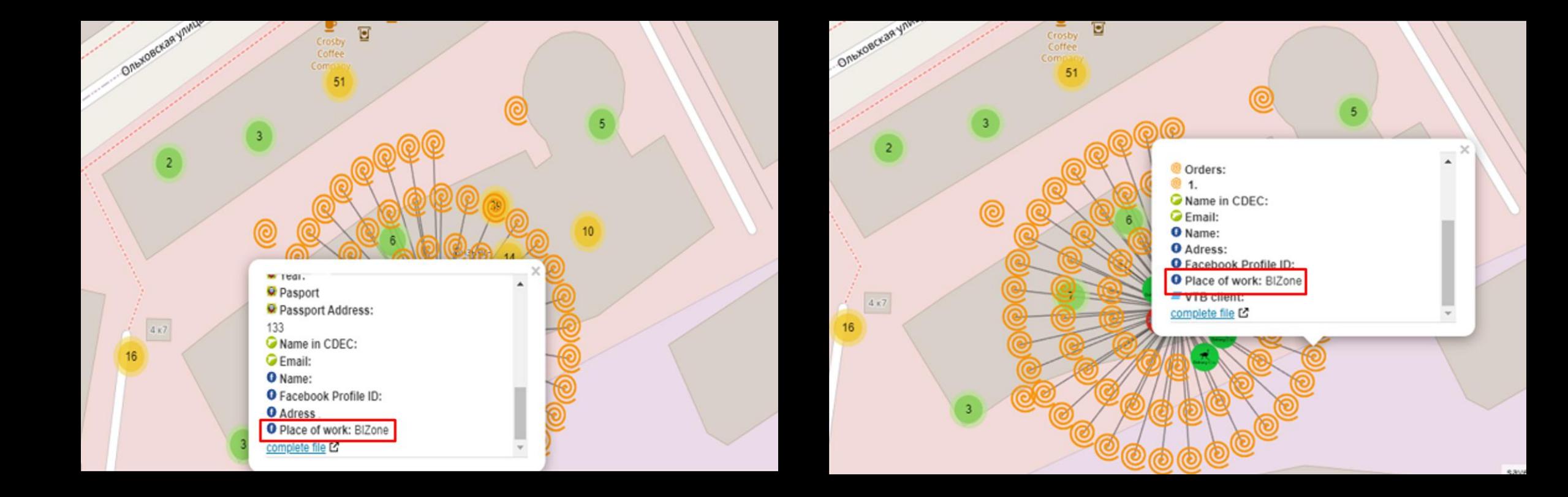

#### Leaks – Result

This information may be useful:

- In the internal/external pentest:
	- User/Mail verification
	- Bruteforce
	- Password Spray
	- During Active Directory pentest
- In phishing campaigns
- For the application of social engineering

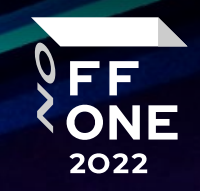

#### Metadata

- Names of employees
- HostName
- Network share
- Software version
- Printer information

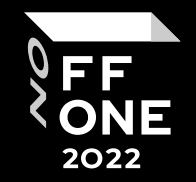

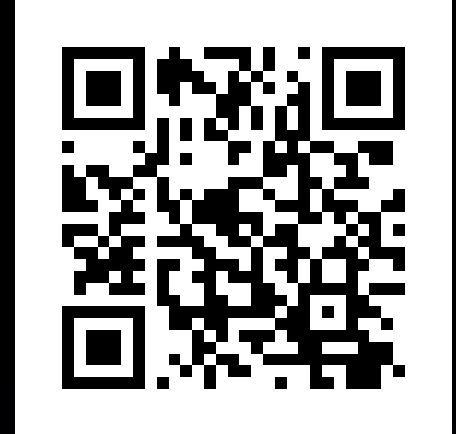

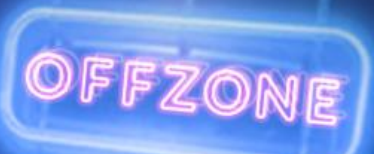

#### Metadata – Results

This information may be useful:

- In the internal/external pentest:
	- User / Mail verification
	- Bruteforce / Password Spray
	- During Active Directory pentest
- In phishing campaigns
- For the application of social engineering

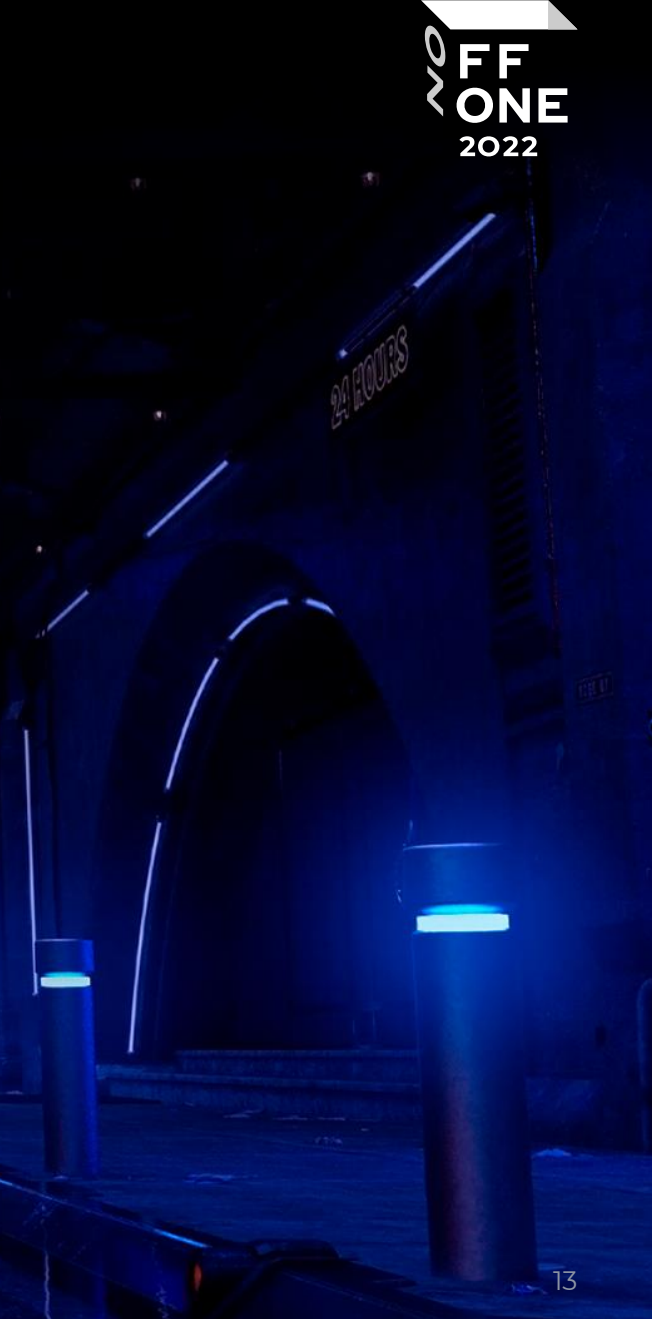

#### Social media OSINT

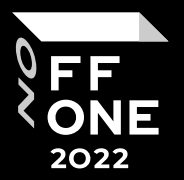

- Search by place of work in VKontakte / Facebook / ok
- By geolocation in photos
- By hashtags
- Swapping geolocation
- Mentioning friends in photos on Instagram, VK
- The company's social media

Note:

To maximize the effectiveness of these methods, you need to know the format of the email

### Social media OSINT – Search by place of work

- VERY effective for compiling a list of users
- Easy to parsing

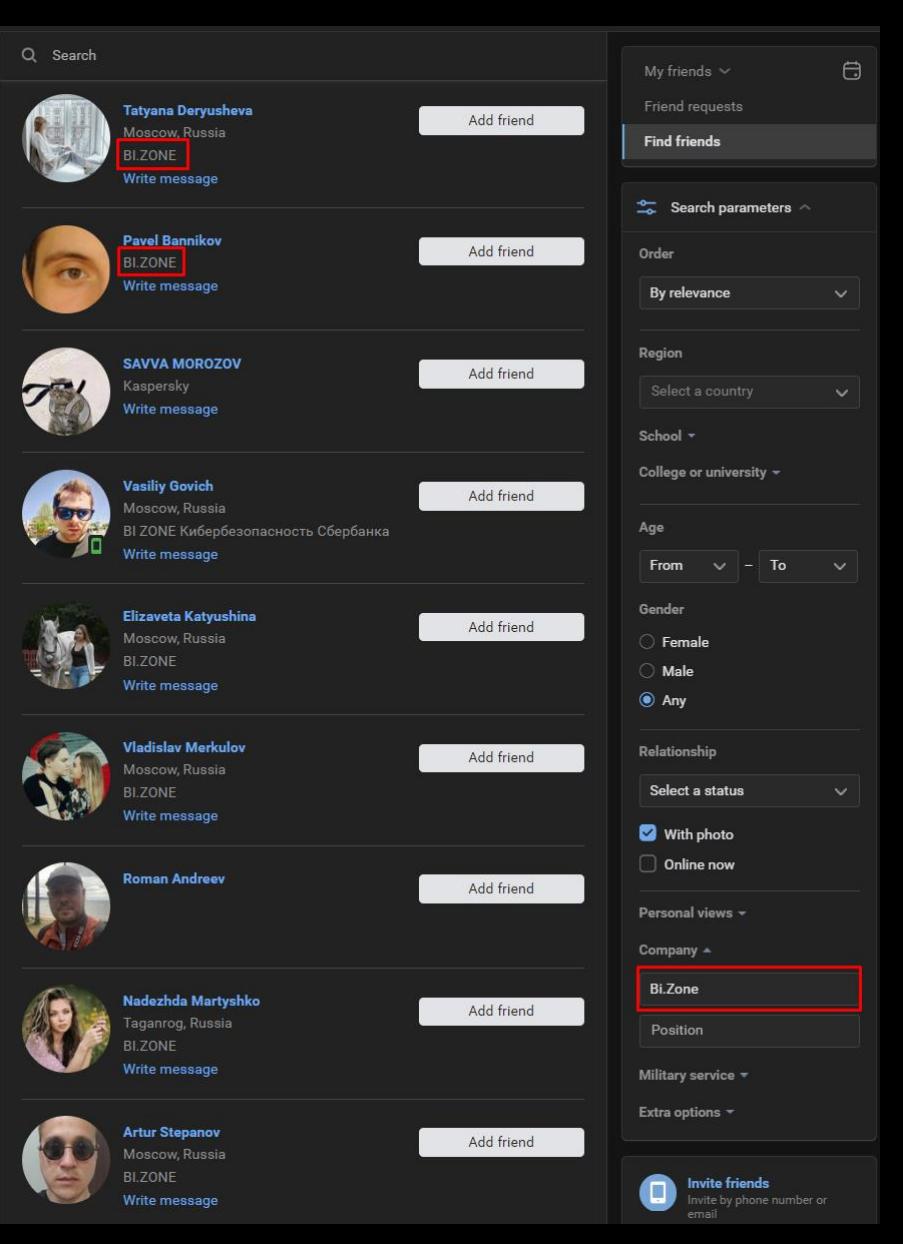

![](_page_14_Picture_4.jpeg)

## Social media OSINT – By geolocation in photos

![](_page_15_Picture_1.jpeg)

- Useful for social engineering
- May be effective for compiling a list of users

![](_page_15_Picture_4.jpeg)

- info@innostage-group.ru ◙
- Kazan, Podluzhnaya str. 60,  $\Omega$

![](_page_15_Picture_7.jpeg)

![](_page_15_Picture_8.jpeg)

![](_page_16_Picture_0.jpeg)

### Social media OSINT – Swapping geolocation

- Detects People Nearby
- Useful for social engineering
- Works in Telegram and VK

![](_page_16_Picture_5.jpeg)

![](_page_16_Figure_6.jpeg)

### Social media OSINT – By hashtags / Mentioning friends

 $\mathbf \Sigma$ 

![](_page_17_Picture_1.jpeg)

#### $\blacktriangledown$  $\heartsuit$

63 likes deartanian Good morning, йопта!

#morning #work #job #bizone #mood #beard #live #smile #notebook #coffee #инстаграмопозер

![](_page_17_Picture_5.jpeg)

#### 28 likes a.trofimov1991 #бегущиесердца #бизон #bizone May 28 · See translation

![](_page_17_Picture_7.jpeg)

![](_page_17_Picture_8.jpeg)

#### Social media OSINT – The company's social media

- Useful for social engineering
- May be effective for compiling a list of users

![](_page_18_Picture_3.jpeg)

![](_page_18_Picture_4.jpeg)

![](_page_18_Picture_5.jpeg)

C ▽

闪

#### 96 likes

innostage\_group Разработки Innostage на Startup Village 2021 презентуют руководитель проектов Леонид Филиппов и бизнес-аналитик Фарида Галимзянова. На третьем фото в карусели - наш брендированный плакат в стилистике события.

 $\bullet\bullet\bullet$ 

#### Social media OSINT – Results

This information may be useful:

- In the internal/external pentest:
	- User / Mail verification
	- Bruteforce / Password Spray
	- During Active Directory pentest
- In phishing campaigns
- For the application of social engineering

![](_page_19_Picture_8.jpeg)

#### Passive Infrastructure Analysis

- Searching for subdomains
- Automating work with Shodan
- Automating info collection

![](_page_20_Picture_4.jpeg)

![](_page_21_Picture_0.jpeg)

#### Passive Infrastructure Analysis – Subdomains

![](_page_21_Figure_2.jpeg)

![](_page_21_Picture_3.jpeg)

#### Passive Infrastructure – Smap

#### Features

- Scans 200 hosts per second
- Makes no contact to the targets
- Doesn't require any account/api key
- Vulnerability detection
- Supports all nmap's output formats
- Service and version fingerprinting

![](_page_22_Picture_8.jpeg)

![](_page_22_Picture_9.jpeg)

![](_page_22_Picture_10.jpeg)

![](_page_23_Picture_0.jpeg)

#### Passive Infrastructure – Smap – Example

smap -sV 178.237.

Starting Nmap 9.99 ( https://nmap.org ) at 2022-03-19 15:50 IST  $\ldots$ .com (178.237. Nmap scan report for ns233. Host is up.

![](_page_23_Picture_43.jpeg)

Service detection performed. Please report any incorrect results at https://nmap.org/submit/. Nmap done: 1 IP address  $(1 \text{ host up})$  scanned in  $0.09$  seconds

![](_page_24_Picture_0.jpeg)

#### Passive Infrastructure – Shodanalyzer

#### **Features**

- Open ports
- Makes no contact to the targets
- Required account/api key
- Vulnerability detection
- Service and version fingerprinting
- Technologies
- Honeyscore

![](_page_24_Picture_10.jpeg)

#### Passive Infrastructure – Shodanalyzer – Example

![](_page_25_Picture_1.jpeg)

![](_page_25_Picture_33.jpeg)

![](_page_25_Picture_3.jpeg)

The IP Security feature in Microsoft Internet Information Services (IIS) 8.0 and 8.5 does not properly process wildcard allow and deny rules for domains within the "IP Address and Domain Restrictions" list, which makes it ote attackers to bypass an intended rule set via an HTTP request, aka "IIS Security Feature Bypass Vulnerability."

 $\overline{[+]}$  13.84.220.249 is not a honeypot. It has a 0.0/1 honeyscore

### • Passive Infrastructure Analysis - Automating info collection

- Harvester
- SpiderFoot
- etc...

![](_page_26_Picture_4.jpeg)

![](_page_26_Picture_5.jpeg)

### • Passive Infrastructure Analysis - Automating info collection

- Email
- Sub-domain
- Ip
- Url
- Phone number
- Username
- Network subnet (CIDR)
- Hostname
- ASN
- etc...

![](_page_27_Picture_11.jpeg)

![](_page_28_Picture_0.jpeg)

#### Passive Infrastructure Analysis – Results

This information may be useful:

- During the active stage of penetration testing
- For understanding external infrastructure

OFFZONE

### Google Dorks

#### **Features**

- Files Containing Usernames
- Sensitive Directories
- Web Server Detection
- Vulnerable Servers
- Error Messages
- Files Containing Juicy Info
- Files Containing Passwords
- Network or Vulnerability Data
- Pages Containing Login Portals
- Various Online Devices
- Vulnerabilities

![](_page_29_Picture_13.jpeg)

![](_page_29_Picture_14.jpeg)

#### Google Dorks – Result

This information may be useful:

- To search for sensitive information
- To search projects on github / stackoverflow / pastebin / trello
- To search for internal/interesting files

![](_page_30_Picture_5.jpeg)

### Proof of Concept

![](_page_31_Picture_1.jpeg)

![](_page_31_Picture_2.jpeg)

#### // 10000 / TCP Z

#### MiniServ 1.890

HTTP/1.0 200 Document follows Date: Sun, 7 Aug 2022 13:06:55 GMT Server: MiniServ/1.890

https://github.com > foxsin34  $\sim$  Перевести эту страницу foxsin34/WebMin-1.890-Exploit-unauthorized-RCE - GitHub WebMin-1.890-Exploit-unauthorized-RCE. Scipt to get rce on Webmin version 1.890. Read this article to get more information ...

https://www.webmin.com > ex... – Перевести эту страницу

#### Webmin 1.890 Exploit - What Happened?

Webmin version 1.890 was released with a backdoor that could allow anyone with knowledge of it to execute commands as root. Versions 1,900 to 1,920 also ...

https://www.infosecmatter.com > ...  $\triangledown$  Перевести эту страницу

Webmin 1.890 - 1.920 Remote Command ... - InfosecMatter Public Exploits - The Webmin install hosted on the remote host is affected by a remote command execution vulnerability. A remote, unauthenticated attacker ... Plugin Overview · Vulnerability Information · Public Exploits · Risk Information

https://medium.com > webmin...  $\neg$  Перевести эту страницу

WebMin 1.890 Exploit unauthorized RCE(CVE-2019-15107)

I was able to get rce on Webmin version 1.890, then i made a simple python3 script to launch attack automatically, i will post it on my github which you can ...

## Proof of Concept

![](_page_32_Picture_1.jpeg)

![](_page_32_Picture_2.jpeg)

![](_page_32_Picture_3.jpeg)

## Proof of Concept

![](_page_33_Picture_1.jpeg)

#### OWA timing attack

![](_page_33_Picture_18.jpeg)

### Thanks for watching. Any questions?

Telegram: wdd\_adk

![](_page_34_Picture_2.jpeg)

![](_page_35_Picture_0.jpeg)